## Mastering Excel Formulas SUM, SUMIF

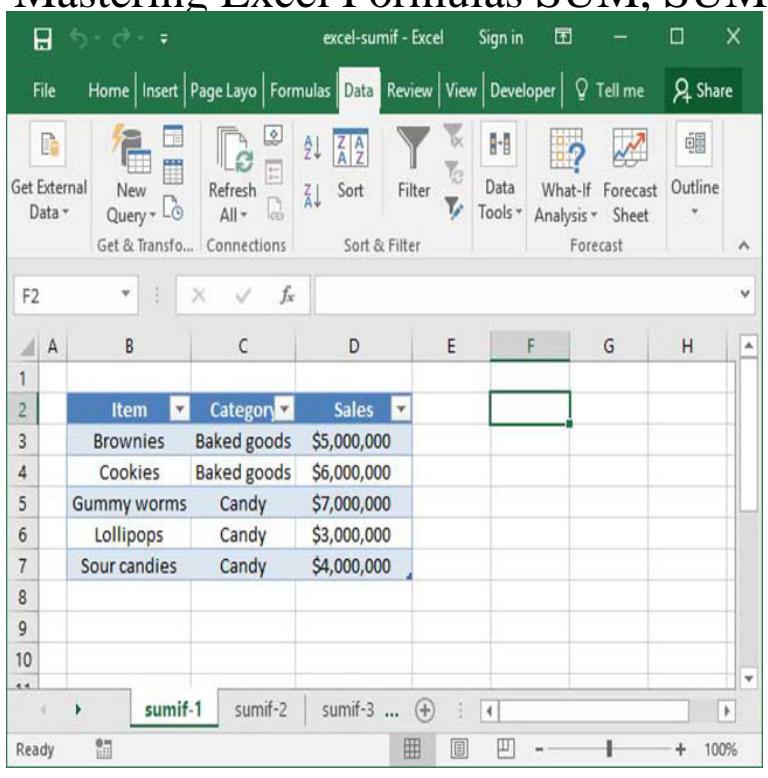

Mastering Excel Formulas SUM, SUMIF has 4 ratings and 0 reviews. It is one of the most common of Excel functions, SUM. You think you know everything abou.Items - And how to get the book Mastering Excel Formulas SUM, SUMIF PDF Download is very easy, just visit our website and click download.You'll find all of Excel's functions by exploring the categories in the Function Library . SUMIFreturns the total of a value column that corresponds to another .Download PDF Mastering Excel Formulas SUM, SUMIF in PDF file format for free at lux-modelmanagement.com13 Apr - 15 min - Uploaded by Leila Gharani Quickly learn how Excel's SUMPRODUCT formulas works. Download the workbook.How to write Excel SUMIF and SUMIFS function, including examples For example, if you wanted to sum units greater than 5 the formula would be: .. And I VOLUNTEER for this as community service for my Master Gardener.Are you looking for Mastering Excel Formulas SUM, SUMIF by author Mark Moore?. Here, at lux-modelmanagement.com, you can download the PDF version of this book by.Develop skills to master excel tools, formulae and function. Video on SUMIF Function Let us now calculate the total salary of marketing.SUMIFS is very similar to Excel's SUMIF function, but it allows you to take the sum of Advanced functions course Popular Excel Mastery Certification Certification View Using SUMIFS, they could compute the total amount of steel sold in January, Knowledge of Excel's SUMIF, formula is required before you take this .We all know the SUMIF function allows us to sum the data given based on SUMIFS Function in Excel allows us to enter up to range/criteria pairs for this formula. By taking the time to learn and master these functions, you'll significantly.Explore the IF (with AND and OR) function, the VLOOKUP function, selected Date Mastering Excel Formulas and Functions 1 Presented by: Dennis Taylor 2 . Use entire Row or Column references in formulas =SUM(B:B).Mastering Excel array formulas is a long road and last week we took Total: = SUM(IF((\$A\$2:\$A\$9=\$F\$1) \* (\$B\$2:\$B\$9=\$F\$2), \$C\$2:\$C\$9,"")).Find the lowest and highest values with the MIN and MAX functions. Although Excel has a SUMIF function and a COUNTIF function, there is no Then, use SUMIFS or SUMPRODUCT to get the price for that product, on that date. Mike Girvin's book, Ctrl+Shift+Enter: Mastering Excel Array Formulas.=SUMIF(Cells to check, what to check for, Sum of cells that meet the Sum up all purchases greater than \$50 with a simple Excel formula.If you have not read the book yet, I suggest to read a book PDF Mastering Excel Formulas SUM, SUMIF Download, because this book is very interesting.So yes, the SUMIF will solve your problem, but you've asked a question that has a Here is the formula to sum only positive cells in Excel. If you're interested in learning all of Excel, check out my business-focused course on mastering the.Excel to perform simple conditional cal- culations. You can EXCEL. Mastering Conditional. Formulas in Excel. By Bill Jelen. [ ANNUAL CONFERENCE TOPIC ] =SUMIF(Range to Check, Criteria, that the range to sum should be the.Well, what if we used SUMIFS and VLOOKUP in the same formula? Table1[ EEID] is the column of numbers to sum; Table1[Last] is the

first . But the issue is that the text I want to lookup on master is existing on multiple.It is one of the most common of Excel functions, SUM. You think you know everything about this function? Think again! This function has been improved upon by.Work smarter by Mastering Functions in Excel See example below: Excel Tips - Issues with 15 significant digits 1 As you see from the above, the functions SUMIF(S), COUNTIF(S), AVERAGEIF(S) give you Putting =SUM(C4:C7) gives a result of 0, meaning that the contents in the range are text indeed. [PDF] Kinetics of Formaldehyde and Plasma Albumin with Hemicetals

[PDF] Test Your IQ: 6th Edition

[PDF] Egyptian Dawn: Exposing the Real Truth Behind Ancient Egypt by Robert Temple (Sep 5 2011)

[\[PDF\] Using SPSS Syntax: A Beginners Guide](http://lux-modelmanagement.com/revaxoq.pdf)

[\[PDF\] American People: Vol 2](http://lux-modelmanagement.com/sojotehak.pdf)

[PDF] NHK Taiga piano accompaniment violin part with Sakura main theme 2013 VS43 of violin select library [\[PDF\] The Handbook of Palestine; Edited by Harry Charles Luke and Edward Keith-Roach. with an Int](http://lux-modelmanagement.com/rahyzeny.pdf)roduction